## Procedures to select a course on-line

Step 1: Visit the homepage of Wenzao Ursuline University of Languages. Click on "Portal to University Information Service System" on the upper right corner of the webpage.

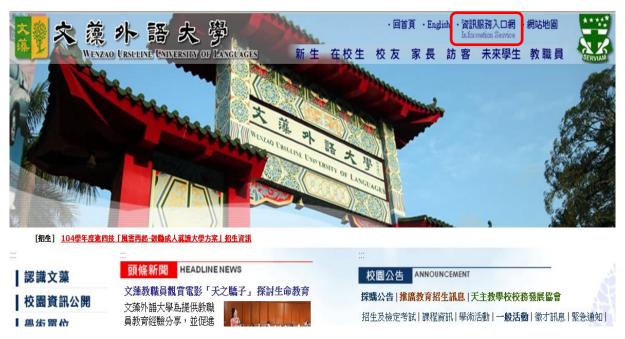

Step 2: Your account name is your student number. Your password is set by you when you complete "Basic Information of Newly Enrolled Students". Type in the random number shown on the image. Then confirm to log into the system.

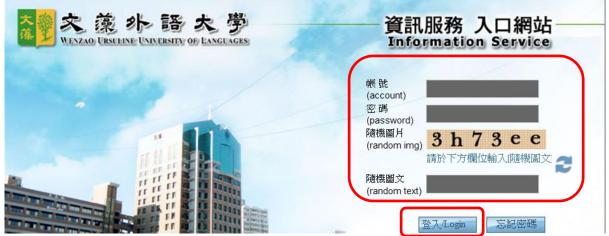

Step 3: Click on "course selection system" under "university information service system". Read the notice and then click on "enter the course selection system".

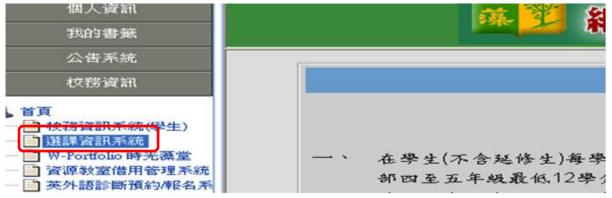

Step 4: Once you are in, you will see various functions on the left bar. You can click on "student course selection", "selection a general course", "withdraw from a course", or "check my course selection"

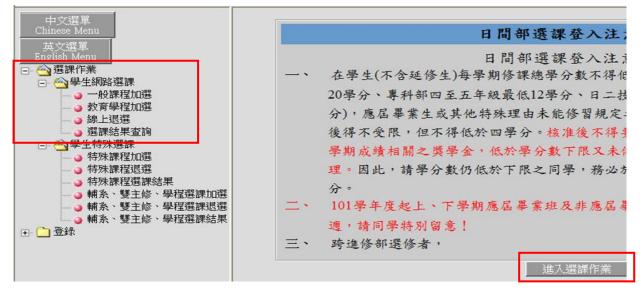

Step 5: Course selection:

## 1. Add a general course:

A. Click on "Add general course". The screen shot is shown below:

- **a. Search for a course:** Type in the course name or the class and click "confirm". You can also use the wild card "%" to search with keywords. For instance, to search for courses related to translation, type in "%translation%".
- **b.** Select a course offered in a different year/academic program: If you need to select a course offered in a different year/academic program, click on this button.
- **c. Physical education course:** Please key in your ranking on the blank columns. According to your ranking, the system will choose a physical education course for you. [Applicable for fourth-and fifth-year students of the junior college division, junior students of the two-year college program and sophomore students of the four-year college.]
- d. Micro-Courses: courses with flexible credits
- e. All courses: back to the list of the general course
- **f. Distribution general education** : Applicable for freshmen, sophomore and junior students of the four-year college program, junior and senior students of the two-year college program.

|    | 東示選單<br>な様小語大学 Wexzao Ursuline University of Languages<br>顧協選課条説 Course Selection System <sup>105學年度第2學期</sup> |         |                     |     |    |     |     |         |        |          |          |          |                                                                    |                                                                                                    |  |  |  |
|----|----------------------------------------------------------------------------------------------------|---------|---------------------|-----|----|-----|-----|---------|--------|----------|----------|----------|--------------------------------------------------------------------|----------------------------------------------------------------------------------------------------|--|--|--|
|    | 網路選課一線上加選作業                                                                                                    |         |                     |     |    |     |     |         |        |          |          |          |                                                                    |                                                                                                    |  |  |  |
| 查詢 | 條件:                                                                                                    | 科目: %   |                     | đ   | 定  |     | 100 | 班級: %   |        | 確定送(     |          | ] 確      | 定                                                                  | b         跨年級/學制         C         體育選項         d         微型課程           e         全部課程         f         涵養 /深化通j就課程 |  |  |  |
| 加選 | 選課<br>代號                                                                                                    | 科目      | 班級                  | 學分  | 分組 | 必選修 | 開課別 | 教師      | 時間     | 上限<br>人數 | 下限<br>人數 | 實收<br>人數 |                                                                    | 備註                                                                                                    |  |  |  |
| 額滿 | 1669                                                                                                    | 導遊實務    | 商務與觀光<br>導覽學分學<br>程 | 2.0 | 01 | 選修  | 學期  | 謝文<br>芳 | (四)6-7 | 50       | 15       | 50       | 1.「商務與                                                             | 與觀光導覽學分學程」專班,以此學程學生優先選課。2.第二次加<br>退選開放全校選修。                                                                           |  |  |  |
|    | 1670                                                                                                    | 文化觀光學   | 商務與觀光<br>導覽學分學<br>程 | 2.0 | 01 | 選修  | 學期  | 王馨      | (五)6-7 | 50       | 15       | 9        |                                                                    | 1.「商務與觀光導覽學分學程」專班。                                                                                                    |  |  |  |
|    | 1668                                                                                                    | 行銷管理與應用 | 商務與觀光<br>導覽學分學<br>程 | 3.0 | 01 | 選修  | 學期  | 黃國<br>良 | (五)6-8 | 50       | 15       | 32       | <ol> <li>「商務與觀光導覽學分學程」專班,以此學程學生優先選課。2.第二次<br/>退選開放全校選修。</li> </ol> |                                                                                                    |  |  |  |
|    | 1216                                                                                                    | 國際組織概論  | 國際事務學<br>分學程        | 3.0 | 01 | 選修  | 學期  | 謝仁<br>和 | (四)6-8 | 50       | 15       | 16       |                                                                    |                                                                                                    |  |  |  |

- B. All the courses that you can select will be shown on the screen. If you would like to select any of the courses, click on the "add" column on the left.
- C. After you have selected all the courses you would like to take, scroll to the bottom of the webpage and click on "confirm and send". The information will be sent to the university course selection server.

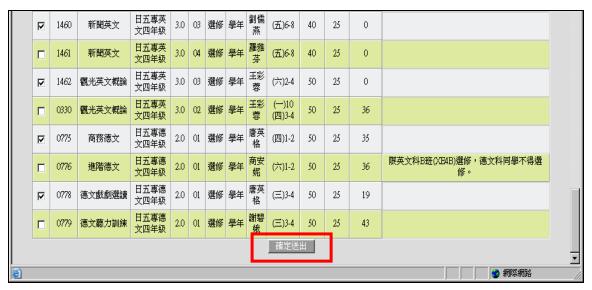

D. If there are any class time conflicts, an error message will appear. You will need to choose another course, as shown below (Image 1). At present, the results will list all the courses that you have selected, as shown below (Image 1), but screening may lead to different results later. "Courses that you have successfully selected" (including basic courses and courses after screening) will list all your compulsory courses and elective courses, including their credits and the total credits, as shown below (Image 2)

| 查詢條件: | 科目。第二百元            | 班級: 8                     | 確定                 |       | 跨年級                     | 學制  | 教育      | 影怪    | 體育》    | 幁 |  |  |  |  |
|-------|--------------------|---------------------------|--------------------|-------|-------------------------|-----|---------|-------|--------|---|--|--|--|--|
|       |                    |                           | 選課错误               | 說明    |                         |     |         |       |        |   |  |  |  |  |
| 序號    | 選課代號               | 緖                         | 誤説明                |       |                         |     |         |       |        |   |  |  |  |  |
| 1     | 1460-新聞英文          | Д                         | 登錄結果 [西]           | (牙譜口) | <mark>iiii</mark> i魚 衝空 | ł   |         |       |        |   |  |  |  |  |
| 2     | 1462-觀光英文概論        | 總                         | 總學分數已超過限制!!        |       |                         |     |         |       |        |   |  |  |  |  |
| 3     | 0775-商務德文          | 4                         | 與已選上結果科目 (人格修養) 衝堂 |       |                         |     |         |       |        |   |  |  |  |  |
| 4     | 0778-德文戲創選讀        | <b>A</b>                  | 已還上結果科             | 目慣料   | <u>集選</u> ]衝堂           |     |         |       |        |   |  |  |  |  |
|       |                    | 目前                        | 登錄結果               | (*    | 音選)                     |     |         | _     |        |   |  |  |  |  |
| 選課代號  | 科目                 | 班级                        | 分組                 | 學分    | 必選修                     | 開課別 | 教師      | 教室    | 時間     | Ø |  |  |  |  |
| 0311  | 英文商業書信             | 日五專英文四年編                  | R 02               | 2.0   | 選修                      | 學年~ | 盧美妃     | K401  | (二)1-2 | Γ |  |  |  |  |
| 1142  | 西班牙文聽力訓練           | 日五專西文四年編                  | R 01               | 2.0   | 選修                      | 學年~ | 御四維     | B012  | (三)6-7 | 1 |  |  |  |  |
| 1143  | 西班牙語口語訓練           | 日五專西文四年編                  | R 01               | 2.0   | 選修                      | 學年~ | 葛愛倫     | E206  | (五)6-7 | - |  |  |  |  |
|       | A Lobertstin of Du | int or stitution of miles | <b>B</b> (1        | 2.0   | 選修                      | 學年~ | 杜建毅     | K401  | ()1-2  | 1 |  |  |  |  |
| 1144  | 社交西班牙文             | 日五專西文四年編                  | K U                | 2.0   | 进修                      | *** | 11/1000 | 10401 | 1 11-2 |   |  |  |  |  |

(image1)

| 查詢條件 | №目 5       | ·補注 · 班# | R 2 |     | <b>7</b> 10 | 3   |     | 寄年級·學制 教育學程                   |            | 7进项   |
|------|------------|----------|-----|-----|-------------|-----|-----|-------------------------------|------------|-------|
|      |            | 已選上      | 科目  | (班  | 上基          | 本科目 | 和篩  | 選後科目)                         |            |       |
| 選課代號 | 科目名稿       | 班级名稱     | 分組  | 學分  | 必選修         | 開課別 | 救師  | 教室                            | 時間         | 抵免/免修 |
| 1144 | 社交西班牙文     | 日五專西文四年級 | 01  | 2.0 | 選修          | 學年一 | 杜建毅 | K401                          | ()1-2      |       |
| 0354 | 實用英文作文 (一) | 日五専英文四C  | 01  | 2.0 | 必修          | 學年  |     | W004                          | ()3-4      |       |
| 1318 | 體育一桌球      | 日五零共同體育四 | 01  | 0   | 必修          | 學年~ | 摄丛文 |                               | ()7-8      |       |
| 0011 | 英文商業書信     | 日五專英文四年級 | 02  | 2.0 | 選修          | 學年~ | 盧美妃 | K401                          | (二)1-2     |       |
| 0348 | 中國文化史      | 日五專英文四C  | 01  | 2.0 | 必修          | 學期  | 鄧文龍 | W004                          | (二)3-4     |       |
| 0324 | 進階英語聽力     | 日五事英文四年級 | 03  | 1.0 | 必修          | 學年~ | 羅雅芬 | E201                          | (二)7       |       |
| 0351 | 高級英文閱讀 (一) | 甘五專英文四C  | 01  | 3.0 | 必修          | 學年~ | 吳傳敏 | (二,8)E112,(Ξ,1)W004,(Ξ,2)W004 | (二)8(三)1-2 | -     |
| 0353 | 資料處理       | 目五專英文四C  | 01  | 1.0 | 必靜          | 學年~ | 吳志峰 | A502                          | (三)3-4     |       |
| 0352 | 國文思想       | 日五專英文四C  | 01  | 2.0 | 必修          | 掌年~ | 劉獻文 | W004                          | (11)1-2    |       |
| 1143 | 西班牙語口語訓練   | 日五專西文四年級 | 01  | 2.0 | 選修          | 學年~ | 葛愛倫 | E206                          | (1)67      |       |
| 0347 | 人格修養       | 日五專英文四C  | 01  | 1.0 | 必修          | 學年~ | 張莉莉 | W004                          | (四)1       |       |
| 0349 | 史籍選讀       | 日五專英文四C  | 01  | 3.0 | 必修          | 學年~ | 盧秀福 | W004                          | (四)2(壬)3-4 |       |
| 0309 | 中英翻譯習作     | 日五夏英文四年級 | 05  | 2.0 | 遵修          | 覺年~ | 李若關 | W012                          | (四)3-4     |       |
| 0350 | 軍訓         | 日五專英文四C  | 01  | 0   | 必條          | 學年~ |     | W211                          | (四)6-7     |       |

(image2)

## E. Selection of physical education course

Please click on the button to select a physical education course. All the physical education courses will appear on the screen; please key in your ranking on the blank columns. According to your ranking, the system will choose a physical education course for you. (Note:

Please fill in all the blank columns to show your ranking.)

Physical education course: Applicable for fourth-and fifth-year students of the junior college division, junior students of the two-year college program and sophomore students of the four-year college.

|    | 文藻小語大学 Wenzao Unsteine University of Languages<br>編踏選課系統 Course Selection System <sup>105學年度第2學期</sup> |         |                     |     |    |     |        |         |        |          |          |          |                                                  |
|----|----------------------------------------------------------------------------------------------------|---------|---------------------|-----|----|-----|--------|---------|--------|----------|----------|----------|--------------------------------------------------|
|    | 網路選課一線上加選作業                                                                                            |         |                     |     |    |     |        |         |        |          |          |          |                                                  |
| 查詢 | 2<br>箇條件: 科目:<br>% 確定 班級:<br>% 確定<br>確定<br>確定<br>確定<br>産定<br>産定<br>産定<br>資準項<br>後型課程<br>通費/深化通識課程      |         |                     |     |    |     |        |         |        |          |          |          |                                                  |
| 加選 | 選課<br>代號                                                                                               | 科目      | 班級                  | 學分  | 分組 | 必選修 | 開課別    | 教師      | 時間     | 上限<br>人數 | 下限<br>人數 | 實收<br>人數 | 備註                                               |
| 額滿 | 1669                                                                                                   | 導遊實務    | 商務與觀光<br>導覽學分學<br>程 | 2.0 | 01 | 選修  | 學<br>期 | 謝文<br>芳 | (四)6-7 | 50       | 15       | 50       | 1.「商務與觀光導覽學分學程」專班,以此學程學生優先選課。2.第二次加<br>退選開放全校選修。 |
|    | 1670                                                                                                   | 文化觀光學   | 商務與觀光<br>導覽學分學<br>程 | 2.0 | 01 | 選修  | 學<br>期 | 王馨<br>苓 | (五)6-7 | 50       | 15       | 9        | 1.「商務與觀光導覽學分學程」專班。                               |
|    | 1668                                                                                                   | 行銷管理與應用 | 商務與觀光<br>導覽學分學<br>程 | 3.0 | 01 | 選修  | 學<br>期 | 黃國<br>良 | (五)6-8 | 50       | 15       | 32       | 1.「商務與觀光導覽學分學程」專班,以此學程學生優先選課。2.第二次加<br>退選開放全校選修。 |
|    | 1216                                                                                                   | 國際組織概論  | 國際事務學<br>分學程        | 3.0 | 01 | 選修  | 學<br>期 | 謝仁<br>和 | (四)6-8 | 50       | 15       | 16       |                                                  |

## 2. Drop a course on-line:

A. Click on "drop a course", all the courses that you can deselect will appear on the screen. If you would like to deselect any of the courses, click on the "delete" column on the left.

|   |    | 網路選課一線上退選作業     |          |          |    |     |     |     |     |      |        |    |  |  |
|---|----|-----------------|----------|----------|----|-----|-----|-----|-----|------|--------|----|--|--|
|   | 諸選 | 諸選擇要退選的科目: 確定送出 |          |          |    |     |     |     |     |      |        |    |  |  |
| [ | 刪除 | 選課代號            | 科目名稱     | 班級名稱     | 分組 | 學分  | 必選修 | 開課別 | 教師  | 教室   | 時間     | 備註 |  |  |
|   | J  | 0311            | 英文商業書信   | 日五專英文四年級 | 02 | 2.0 | 選修  | 學年  | 盧美妃 | K401 | (二)1-2 |    |  |  |
|   |    | 1142            | 西班牙文聽力訓練 | 日五專西文四年級 | 01 | 2.0 | 選修  | 學年  | 魯四維 | E012 | (三)6-7 |    |  |  |
|   | N  | 1143            | 西班牙語口語訓練 | 日五專西文四年級 | 01 | 2.0 | 選修  | 學年  | 葛愛倫 | E206 | (五)6-7 |    |  |  |
|   |    | 1144            | 社交西班牙文   | 日五專西文四年級 | 01 | 2.0 | 選修  | 學年  | 杜建毅 | K401 | (→)1-2 |    |  |  |
|   |    | 1245            | 西洋文學概論   | 日五專共同四   | 02 | 2.0 | 選修  | 學年  | 胡志祥 | W006 | (五)8-9 |    |  |  |
|   |    | 確定送出            |          |          |    |     |     |     |     |      |        |    |  |  |

B. After you click on "confirm and send", the courses you would like to deselect will be deleted from your selection, as shown below.

|      | 目前登錄結果(未篩選)         |          |      |     |     |      |      |             |       |              |       |               |       |  |
|------|---------------------|----------|------|-----|-----|------|------|-------------|-------|--------------|-------|---------------|-------|--|
| 選課代號 | れ お 料 目 (1997)      |          | 班級   |     | 労   | 組學   | 分业   | 選修 開        | 課別    | 教師           | 教室    | 時間            | 備註    |  |
| 1142 | 西班牙文聽力              | 訓練 日五零   | 「西文四 | 四年級 | (   | 01 2 | .0 5 | 選修  學       | 年~    | 魯四維          | E012  | (三)6-'        | 7     |  |
| 1144 | 社交西班牙               | 文 日五幕    | 「西文四 | 四年級 | (   | 01 2 | .0 3 | 選修  學       | 年~    | 杜建毅          | K401  | (→)1-2        | 2     |  |
|      | 已選上科目(班上基本科目和篩選後科目) |          |      |     |     |      |      |             |       |              |       |               |       |  |
| 選課代號 | 科目名稱                | 班級名稱     | 分組   | 學分  | 必選修 | 開課別  | 教師   |             | 教室    | :            |       | 時間            | 抵免/免修 |  |
| 1144 | 社交西班牙文              | 日五專西文四年級 | 01   | 2.0 | 選修  | 學年~  | 杜建毅  |             | K401  |              | (     | <b>→</b> )1-2 |       |  |
| 0354 | 實用英文作文(一)           | 日五專英文四C  | 01   | 2.0 | 必修  | 學年~  |      |             | WOO   | 4            | (     | →)3-4         |       |  |
| 1318 | 體育一桌球               | 日五專共同體育四 | 01   | 0   | 必修  | 學年~  | 張弘文  |             |       |              | (     | <b>→</b> )7-8 |       |  |
| 0311 | 英文商業書信              | 日五專英文四年級 | 02   | 2.0 | 選修  | 學年~  | 盧美妃  |             | K401  |              | (     | 二)1-2         |       |  |
| 0348 | 中國文化史               | 日五專英文四C  | 01   | 2.0 | 必修  | 學期   | 鄧文龍  |             | WOO   | 4            | (     | 二)3-4         |       |  |
| 0324 | 進階英語聽力              | 日五專英文四年級 | 03   | 1.0 | 必修  | 學年~  | 羅雅芬  |             | E201  |              |       | (二)7          |       |  |
| 0351 | 高級英文閱讀(一)           | 日五專英文四C  | 01   | 3.0 | 必修  | 學年~  | 吳傳敏  | (二,8)E112,( | 三,1)W | 004,(Ξ,2)W00 | 4 (二) | 8(三)1-2       |       |  |
| 0353 | 資料處理                | 日五專英文四C  | 01   | 1.0 | 必修  | 學年~  | 吳志峰  |             | A502  | 2            | (     | 三)3-4         |       |  |
| 0352 | 國父思想                | 日五專英文四C  | 01   | 2.0 | 必修  | 學年~  | 劉獻文  |             | WOO   | 4            | e     | 五)1-2         |       |  |
| 1143 | 西班牙語口語訓練            | 日五專西文四年級 | 01   | 2.0 | 選修  | 學年~  | 葛愛倫  |             | E206  | ;            | e     | 五)6-7         |       |  |
| 0347 | 人权修法                | ししく対策には  | 01   | 10  | 以條  | 學年~  | 非新新  |             | wm    | 1            |       | /መነ1          |       |  |

**3. Check your selection:** Click on "Check my course selection" to see the initial results of your course selection and the list of compulsory courses.

|                             |                                                                                                    |                                                                                                    |                                                                                                    |                                                                                                    |                                                                                                    |                                                                                                    |                                                                                                    |                                                                                                    |                                                                                                    | 前登錄結                                                                                                    | 果(未篩選)                                                                                                    |                                                                                                    |                                                                                                    |                                                          |  |  |  |  |  |
|-----------------------------|----------------------------------------------------------------------------------------------------|----------------------------------------------------------------------------------------------------|----------------------------------------------------------------------------------------------------|----------------------------------------------------------------------------------------------------|----------------------------------------------------------------------------------------------------|----------------------------------------------------------------------------------------------------|----------------------------------------------------------------------------------------------------|----------------------------------------------------------------------------------------------------|----------------------------------------------------------------------------------------------------|----------------------------------------------------------------------------------------------------|----------------------------------------------------------------------------------------------------|----------------------------------------------------------------------------------------------------|----------------------------------------------------------------------------------------------------|----------------------------------------------------------|--|--|--|--|--|
| 科目                          | 班級                                                                                                  | 分組                                                                                                    | 學分                                                                                                    | 必選修                                                                                                    | 開開                                                                                                    | 赖師                                                                                                    | <b>教</b> 室                                                                                                    | 時間                                                                                                    |                                                                                                    | 備註                                                                                                    |                                                                                                    |                                                                                                    |                                                                                                    |                                                          |  |  |  |  |  |
| 韓文<br>(一)                   | 日四技共同<br>一                                                                                          | 04                                                                                                    | 2.0                                                                                                    | 選修                                                                                                    | 學期                                                                                                    | 瓢茧                                                                                                    | Q403                                                                                                    | (王)<br>9-10                                                                                                    | 1.初遣                                                                                                    | 1.初還期間開放20個名額給舊生還修。2.第二次加退還開放日二技、日四技所有年級及專科部四、五年級學生還修。【一般<br>選修】                                                                                                    |                                                                                                    |                                                                                                    |                                                                                                    |                                                          |  |  |  |  |  |
| 線學分數: 2.00                  |                                                                                                    |                                                                                                    |                                                                                                    |                                                                                                    |                                                                                                    |                                                                                                    |                                                                                                    |                                                                                                    |                                                                                                    |                                                                                                    |                                                                                                    |                                                                                                    |                                                                                                    |                                                          |  |  |  |  |  |
|                             |                                                                                                    |                                                                                                    |                                                                                                    |                                                                                                    |                                                                                                    |                                                                                                    |                                                                                                    |                                                                                                    |                                                                                                    |                                                                                                    |                                                                                                    |                                                                                                    |                                                                                                    |                                                          |  |  |  |  |  |
|                             |                                                                                                    |                                                                                                    |                                                                                                    |                                                                                                    |                                                                                                    |                                                                                                    |                                                                                                    | _                                                                                                    |                                                                                                    |                                                                                                    |                                                                                                    | ar ford a line.                                                                                                    |                                                                                                    |                                                          |  |  |  |  |  |
|                             |                                                                                                    |                                                                                                    |                                                                                                    |                                                                                                    |                                                                                                    |                                                                                                    |                                                                                                    |                                                                                                    | 已選上科                                                                                                    | 目(班上基本                                                                                                    | 附目和影                                                                                                    | (資料目)                                                                                                    |                                                                                                    |                                                          |  |  |  |  |  |
|                             | 科目名稱                                                                                                |                                                                                                    |                                                                                                    | ţ                                                                                                    | 織名稱                                                                                                    |                                                                                                    | 邠組                                                                                                    | 學分                                                                                                    | 必選修                                                                                                    | 開課別                                                                                                    | 教師                                                                                                    | 教室                                                                                                    | 時間                                                                                                    | 抵免免修                                                     |  |  |  |  |  |
|                             | 視覺心理學                                                                                               |                                                                                                    | Τ                                                                                                    | 的                                                                                                    | 機藝——                                                                                                    | 年級                                                                                                    | 01                                                                                                    | 2.0                                                                                                    | 選修                                                                                                    | 學期                                                                                                    | 張德娟                                                                                                    | Q801                                                                                                    | (二)8-9                                                                                                    |                                                          |  |  |  |  |  |
|                             | 英文                                                                                                  |                                                                                                    |                                                                                                    | 英語教                                                                                                    | 學共同共                                                                                                    | 纹-                                                                                                    | 01                                                                                                    | 4.0                                                                                                    | 必修                                                                                                    | 學期                                                                                                    |                                                                                                    |                                                                                                    | (二)3-4(三)1-2(四)6-7                                                                                                    |                                                          |  |  |  |  |  |
| 釟                           | 、鶸:大學入「                                                                                             | 9(-)                                                                                                    |                                                                                                    | 四日                                                                                                    | 拔这-                                                                                                    | -A                                                                                                    | 01                                                                                                    | 1.0                                                                                                    | 必修                                                                                                    | 學期                                                                                                    | 許雅惠                                                                                                    | Q302                                                                                                    | (四)3                                                                                                    |                                                          |  |  |  |  |  |
| 法文 (一) 日四挑法文—A 01           |                                                                                                    |                                                                                                    |                                                                                                    |                                                                                                    |                                                                                                    |                                                                                                    | 01                                                                                                    | 4.0                                                                                                    | 必修                                                                                                    | 學年                                                                                                    | 郭美宏                                                                                                    | (二,6)Q701,(二,7)Q701,( <u></u> ,1)F102,( <u></u> ,2)F102                                                                                                    | (二)6-7(五)1-2                                                                                                    |                                                          |  |  |  |  |  |
|                             | 法文寫作(一)                                                                                             | ) 日四拔法文一A 0                                                                                                    |                                                                                                    |                                                                                                    |                                                                                                    |                                                                                                    | 01                                                                                                    | 1.0                                                                                                    | 必修                                                                                                    | 學年                                                                                                    | 戴莉安                                                                                                    | A302                                                                                                    | ()3                                                                                                    |                                                          |  |  |  |  |  |
| 法                           | 語發音與聽力總                                                                                             | 騽                                                                                                    |                                                                                                    | 四日                                                                                                    | 拔技 -                                                                                                    | -A                                                                                                    | 01                                                                                                    | 1.0                                                                                                    | 必修                                                                                                    | 修 學年 戴莉安 E012 ()4                                                                                                    |                                                                                                    |                                                                                                    |                                                                                                    |                                                          |  |  |  |  |  |
| 0726 法語會話(一) 日四技法文一A 01 2.0 |                                                                                                    |                                                                                                    |                                                                                                    |                                                                                                    |                                                                                                    | 01                                                                                                    | 2.0                                                                                                    | 必修                                                                                                    | 學年                                                                                                    | 徐慧顓                                                                                                    | Q705                                                                                                    | (四)1-2                                                                                                    |                                                                                                    |                                                          |  |  |  |  |  |
|                             | 韓文.<br>(一)<br>總學<br>(一)<br>(一)<br>(二)<br>(二)<br>(二)<br>(二)<br>(二)<br>(二)<br>(二)<br>(二)<br>(二)<br>(二 | 韓文<br>(一) 把回抜共同<br>一 總學分數: ※ ※ | 韓文<br>(一)     日四抜共同<br>一     04       總學分数:     04       總學分数:     第       第     7       第     7       第     7       第     7       第     7       第     7       第     7       第     7       第     1       第     1       第     1       第     1       第     1       第     1       第     1       第     1       第     1       第     1       第     1       1     1       1     1       1     1       1     1       1     1       1     1       1     1       1     1       1     1       1     1       1     1       1     1       1     1 | 韓文<br>(一)     日四技共同<br>一     日     2.0       總學→数     2.00       總學→数     2.00       第月名箱     2.00       第月名箱     1       第月名箱     1       第月名箱     1       第月名箱     1       第月名箱     1       第月名箱     1       第月名箱     1       第月名箱     1       第月名箱     1       第月名     1       第月名     1       第月名     1       第月名     1       第月名     1       第月名     1       第月名     1       1     1       1     1       1     1       1     1       1     1       1     1       1     1       1     1       1     1       1     1       1     1       1     1       1     1       1     1       1     1       1     1       1     1       1     1       1     1       1     1       1     1       1     1       1     1 <tr< td=""><td>韓文<br/>(一)     日四排共同<br/>一     04     2.0     選修       線學分数・     2.0     運修       線響分数・     2.0     三       線響分数・     2.0     三       第     視覺公理學     5       福暖公理學     1     1       第     視覺公理學     1       第     視覺公理學     1       第     視覺公理學     1       第     視覺公理學     1       第     現長公理學     1       第     現長公理學     1       第     法文 (一)     1       法註致音與觀力練習     1</td><td>韓文<br/>(一)     日四技共同<br/>一     4     2.0     遷修     學期       總學分数・     2.0     遷修     學期       總學分数・     2.0     運修     第       福田     相名稱     1     1       福見公理号     1     日四技集     1       東文     其語歌号共同       全人報展:大學入門(一)     日四技法文-       法文第(一)     日四技法文-       法文第(一)     日四技法文-       法法案音與聴力練習     日四技法文-</td><td>韓文<br/>(一)         田四技共同<br/>一         04         2.0         運修         學期         郵恩<br/>其           總學分数・         2.00                   第四<br/>其                                                                                                  &lt;</td><td>韓文<br/>(一)         日四抗共同<br/>一         0.4         2.0         選修         導照         真認         Q403           線場分数・         2.0         選修         導用         第三         Q403           線場分数・         2.0         2.0         3         3         3         3           線場分数・         2.0         3         3         3         3         3         3         3         3         3         3         3         3         3         3         3         3         3         3         3         3         3         3         3         3         3         3         3         3         3         3         3         3         3         3         3         3         3         3         3         3         3         3         3         3         3         3         3         3         3         3         3         3         3         3         3         3         3         3         3         3         3         3         3         3         3         3         3         3         3         3         3         3         3         3         3         3         3         3         &lt;</td><td>韓文<br/>(一)         田四技共同<br/>一         4         2.0         遷修         舉期         鄭恩<br/>其         Q403         (五)<br/>9.10           總學分数         2.0         遷修         舉期         算恩         Q403         (五)<br/>9.10           總學分数         2.0         2.0         2.0         2.0         2.0         2.0         2.0           第二         科目名稱         男子         1.0         3.0         2.0         2.0         2.0           第二         科目名稱         日田技術第一         分組         學分         2.0         2.0         2.0           第二         科目名稱         1.0         1.0         1.0         3.0         2.0           第二         科目名稱         1.0         1.0         1.0         2.0         2.0           英文         英文         其論教學共同美文         0.1         4.0         2.0           美文(一)         三         日四技法文一A         0.1         1.0           法記録音與觀力條         日四技法文         日四技法文         0.1         1.0           法記録音與觀力條         日四技法文         日四技法文         0.1         1.0</td><td>秋日         分組         学         必選         期課         教師         教室         時間           韓文         日四技共同<br/>一         04         20         遷修         導照         算照         契403         (五)         1 <math>^{10000}</math>           總學分號         20         遷修         導照         算照         契403         (五)         1 <math>^{10000}</math>           總學分號         20         運修         週期         算照         契403         (五)         1 <math>^{10000}</math>           總學分號         20         三         三         &lt;</td><td>科目         班級         分組         學         必選         期課         教師         教室         時間           韓文         日四技共同<br/>一         04         2.0         選修         學期         鄭思         Q403         <math>(1)</math>         1<math>1</math>///////////////////////////////////</td><td>韓文<br/>(-)         日四扶共同<br/>-         04         2.0         遷修         舉期         鄭恐<br/>英         Q403         (五)<br/>9-10         1初選期間開放20個名額給<br/>9-10           線學分數:         2.00         2.00         5.00         5.00         5.00         5.00         5.00         5.00         5.00         5.00         5.00         5.00         5.00         5.00         5.00         5.00         5.00         5.00         5.00         5.00         5.00         5.00         5.00         5.00         5.00         5.00         5.00         5.00         5.00         5.00         5.00         5.00         5.00         5.00         5.00         5.00         5.00         5.00         5.00         5.00         5.00         5.00         5.00         5.00         5.00         5.00         5.00         5.00         5.00         5.00         5.00         5.00         5.00         5.00         5.00         5.00         5.00         5.00         5.00         5.00         5.00         5.00         5.00         5.00         5.00         5.00         5.00         5.00         5.00         5.00         5.00         5.00         5.00         5.00         5.00         5.00         5.00         5.00         5.00         5.00&lt;</td><td>科目         班級         会         學         必選         期課         新师         教定         時間           (1)         (1)         (1)         (1)         (1)         (1)         (1)         (1)         (1)         (1)         (1)         (1)         (1)         (1)         (1)         (1)         (1)         (1)         (1)         (1)         (1)         (1)         (1)         (1)         (1)         (1)         (1)         (1)         (1)         (1)         (1)         (1)         (1)         (1)         (1)         (1)         (1)         (1)         (1)         (1)         (1)         (1)         (1)         (1)         (1)         (1)         (1)         (1)         (1)         (1)         (1)         (1)         (1)         (1)         (1)         (1)         (1)         (1)         (1)         (1)         (1)         (1)         (1)         (1)         (1)         (1)         (1)         (1)         (1)         (1)         (1)         (1)         (1)         (1)         (1)         (1)         (1)         (1)         (1)         (1)         (1)         (1)         (1)         (1)         (1)         (1)         (</td><td>科目       分類       分類       学数       教師       教室       時間</td></tr<> | 韓文<br>(一)     日四排共同<br>一     04     2.0     選修       線學分数・     2.0     運修       線響分数・     2.0     三       線響分数・     2.0     三       第     視覺公理學     5       福暖公理學     1     1       第     視覺公理學     1       第     視覺公理學     1       第     視覺公理學     1       第     視覺公理學     1       第     現長公理學     1       第     現長公理學     1       第     法文 (一)     1       法註致音與觀力練習     1 | 韓文<br>(一)     日四技共同<br>一     4     2.0     遷修     學期       總學分数・     2.0     遷修     學期       總學分数・     2.0     運修     第       福田     相名稱     1     1       福見公理号     1     日四技集     1       東文     其語歌号共同       全人報展:大學入門(一)     日四技法文-       法文第(一)     日四技法文-       法文第(一)     日四技法文-       法法案音與聴力練習     日四技法文- | 韓文<br>(一)         田四技共同<br>一         04         2.0         運修         學期         郵恩<br>其           總學分数・         2.00                   第四<br>其                                                                                                  < | 韓文<br>(一)         日四抗共同<br>一         0.4         2.0         選修         導照         真認         Q403           線場分数・         2.0         選修         導用         第三         Q403           線場分数・         2.0         2.0         3         3         3         3           線場分数・         2.0         3         3         3         3         3         3         3         3         3         3         3         3         3         3         3         3         3         3         3         3         3         3         3         3         3         3         3         3         3         3         3         3         3         3         3         3         3         3         3         3         3         3         3         3         3         3         3         3         3         3         3         3         3         3         3         3         3         3         3         3         3         3         3         3         3         3         3         3         3         3         3         3         3         3         3         3         3         3         < | 韓文<br>(一)         田四技共同<br>一         4         2.0         遷修         舉期         鄭恩<br>其         Q403         (五)<br>9.10           總學分数         2.0         遷修         舉期         算恩         Q403         (五)<br>9.10           總學分数         2.0         2.0         2.0         2.0         2.0         2.0         2.0           第二         科目名稱         男子         1.0         3.0         2.0         2.0         2.0           第二         科目名稱         日田技術第一         分組         學分         2.0         2.0         2.0           第二         科目名稱         1.0         1.0         1.0         3.0         2.0           第二         科目名稱         1.0         1.0         1.0         2.0         2.0           英文         英文         其論教學共同美文         0.1         4.0         2.0           美文(一)         三         日四技法文一A         0.1         1.0           法記録音與觀力條         日四技法文         日四技法文         0.1         1.0           法記録音與觀力條         日四技法文         日四技法文         0.1         1.0 | 秋日         分組         学         必選         期課         教師         教室         時間           韓文         日四技共同<br>一         04         20         遷修         導照         算照         契403         (五)         1 $^{10000}$ 總學分號         20         遷修         導照         算照         契403         (五)         1 $^{10000}$ 總學分號         20         運修         週期         算照         契403         (五)         1 $^{10000}$ 總學分號         20         三         三         < | 科目         班級         分組         學         必選         期課         教師         教室         時間           韓文         日四技共同<br>一         04         2.0         選修         學期         鄭思         Q403 $(1)$ 1 $1$ /////////////////////////////////// | 韓文<br>(-)         日四扶共同<br>-         04         2.0         遷修         舉期         鄭恐<br>英         Q403         (五)<br>9-10         1初選期間開放20個名額給<br>9-10           線學分數:         2.00         2.00         5.00         5.00         5.00         5.00         5.00         5.00         5.00         5.00         5.00         5.00         5.00         5.00         5.00         5.00         5.00         5.00         5.00         5.00         5.00         5.00         5.00         5.00         5.00         5.00         5.00         5.00         5.00         5.00         5.00         5.00         5.00         5.00         5.00         5.00         5.00         5.00         5.00         5.00         5.00         5.00         5.00         5.00         5.00         5.00         5.00         5.00         5.00         5.00         5.00         5.00         5.00         5.00         5.00         5.00         5.00         5.00         5.00         5.00         5.00         5.00         5.00         5.00         5.00         5.00         5.00         5.00         5.00         5.00         5.00         5.00         5.00         5.00         5.00         5.00         5.00         5.00         5.00         5.00< | 科目         班級         会         學         必選         期課         新师         教定         時間           (1)         (1)         (1)         (1)         (1)         (1)         (1)         (1)         (1)         (1)         (1)         (1)         (1)         (1)         (1)         (1)         (1)         (1)         (1)         (1)         (1)         (1)         (1)         (1)         (1)         (1)         (1)         (1)         (1)         (1)         (1)         (1)         (1)         (1)         (1)         (1)         (1)         (1)         (1)         (1)         (1)         (1)         (1)         (1)         (1)         (1)         (1)         (1)         (1)         (1)         (1)         (1)         (1)         (1)         (1)         (1)         (1)         (1)         (1)         (1)         (1)         (1)         (1)         (1)         (1)         (1)         (1)         (1)         (1)         (1)         (1)         (1)         (1)         (1)         (1)         (1)         (1)         (1)         (1)         (1)         (1)         (1)         (1)         (1)         (1)         (1)         ( | 科目       分類       分類       学数       教師       教室       時間 |  |  |  |  |  |

**4. Teacher education program:** All the courses offered by for teacher education program will be listed. Students who are qualified to take teacher education program will be able to select the course(s).

| 中文選單<br>Chinese Menu                                                                                                    | 日間部選課登入注;                                                                                                    |
|----------------------------------------------------------------------------------------------------|----------------------------------------------------------------------------------------------------|
| 英文選單         Brokish Menu         ●       選課作業         ●       學生網路選課         ●       ●         ●       ●         ●       ●         ●       ●         ●       ●         ●       ●         ●       ●         ●       ●         ●       ●         ●       ●         ●       ●         ●       ●         ●       ●         ●       ●         ●       ●         ●       ●         ●       ●         ●       ●         ●       ●         ●       ●         ●       ●         ●       ●         ●       ●         ●       ●         ●       ●         ●       ● | 日間部選課登入注:<br>一、 在學生(不含延修生)每學期修課總學分數不得低<br>20學分、專科部四至五年級最低12學分、日二拈<br>分),應屆畢業生或其他特殊理由未能修習規定:<br>後得不受限,但不得低於四學分。核准後不得事<br>學期成績相關之獎學金,低於學分數下限又未修<br>理。因此,請學分數仍低於下限之同學,務必方<br>分。<br>二、 101學年度起上、下學期應屆畢業班及非應屆事<br>週,請同學特別留意!<br>三、 跨進修部選修者, |
|                                                                                                    | 進入選課作業                                                                                                    |